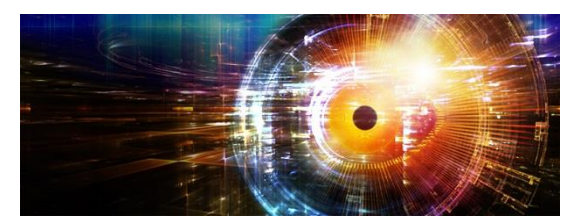

## Practical Example of Tcl Command Design in a Qt/C++ Graphical Application

Tony Johnson

Mentor Graphics, a Siemen's Company

tony\_johnson@mentor.com

# Paper Motivation

*Why write this paper?*

- Explain why creating commands to control Graphical Applications is important.
- Provide an example for others to follow in order to create such a command in their GUI.
- Describe why Tcl is a particularly good choice for this purpose regardless of GUI implementation language.
- Offer advice on how to design commands in a way that is user friendly, easily extendable and consistent as they grow over time.

# Tcl Command Background and Motivation

*Why create a Tcl Command to control a GUI?*

- Testing
- User Control
- 3<sup>rd</sup> Party Access
- Save/Restore
- Expandability

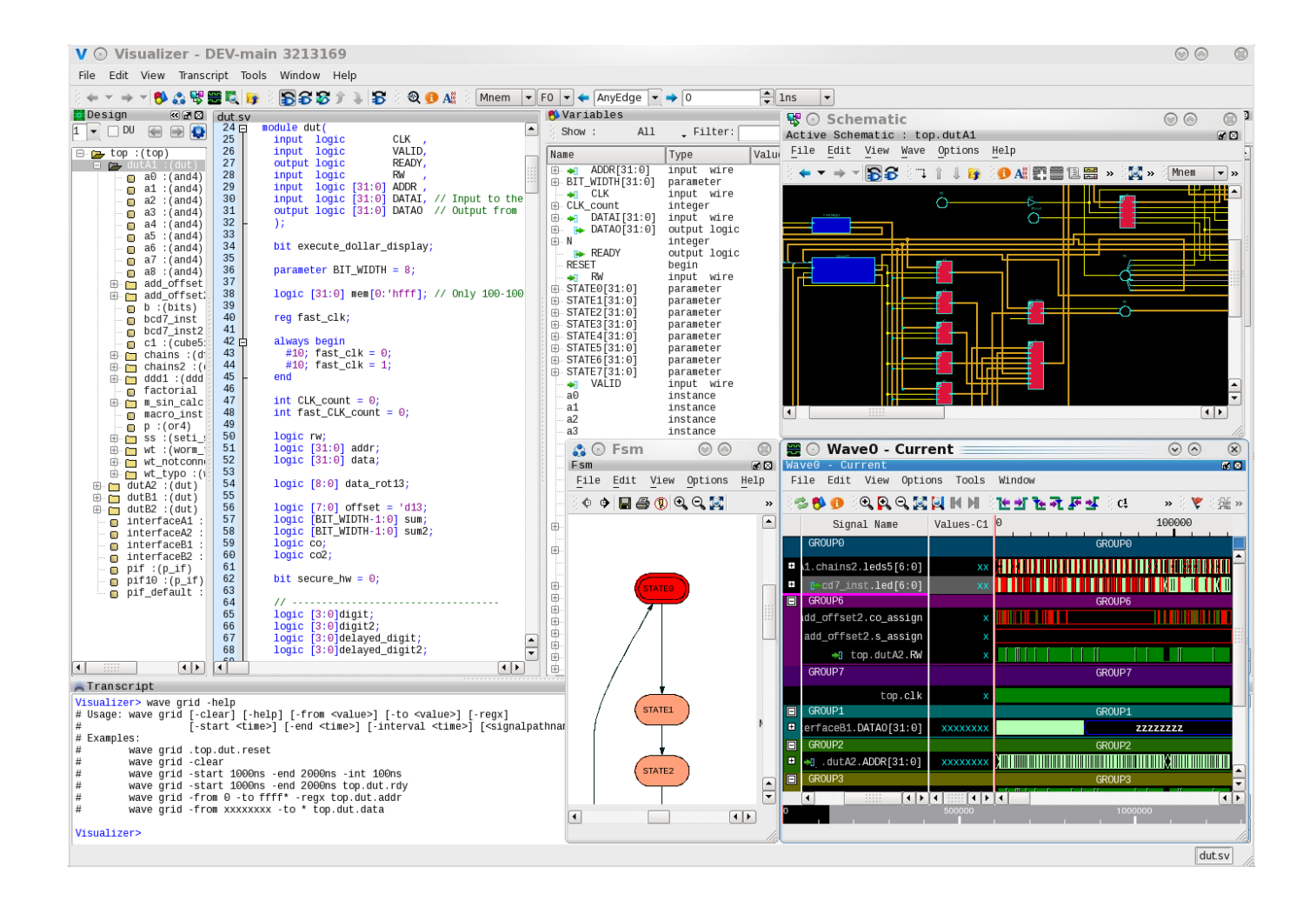

# Brief Wave Window Description

*What does the window we will be discussing do?*

- What is a Wave window used for?
	- Viewing digital/analog signal activity over time.
- What types of user operations?
	- Cutting/Pasting
	- Adding/Deleting signals/markers
	- Expanding/Collapsing
	- Zooming in/out/full
	- Panning left/right/up/down
	- Creating Grids, Expressions, Comments, Spacers
	- And much more.

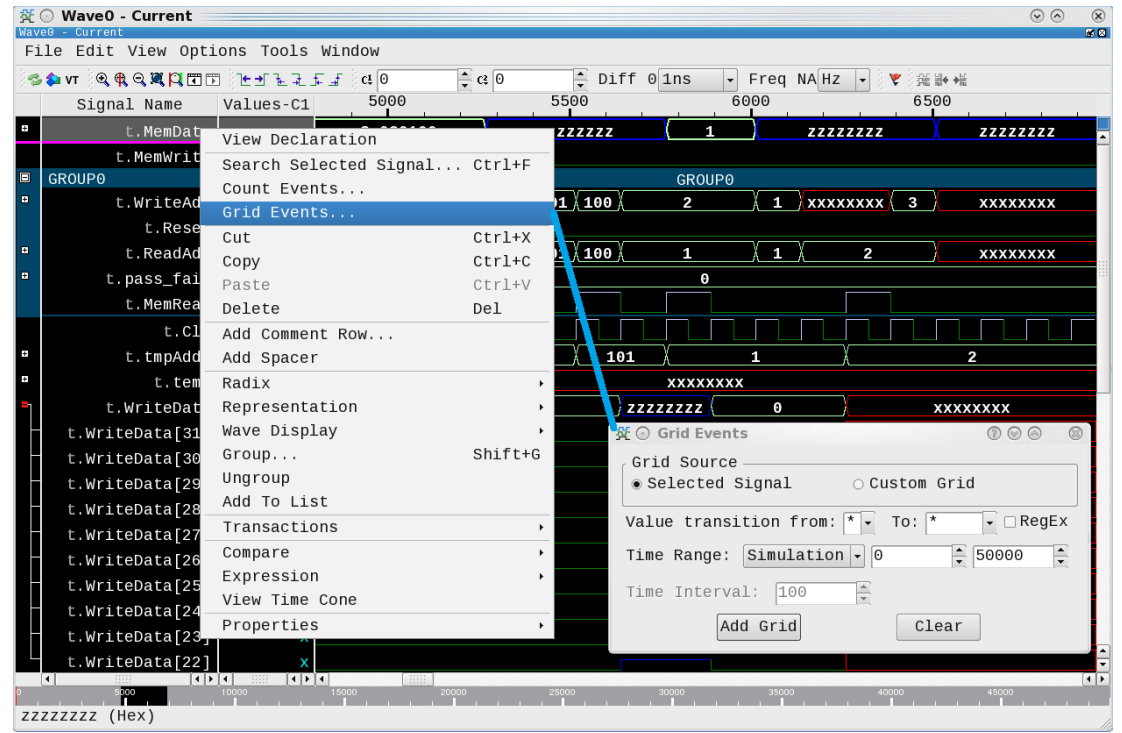

## Brief Wave Window Description (cont)

*What does the "wave" command do?*

#### • wave -help

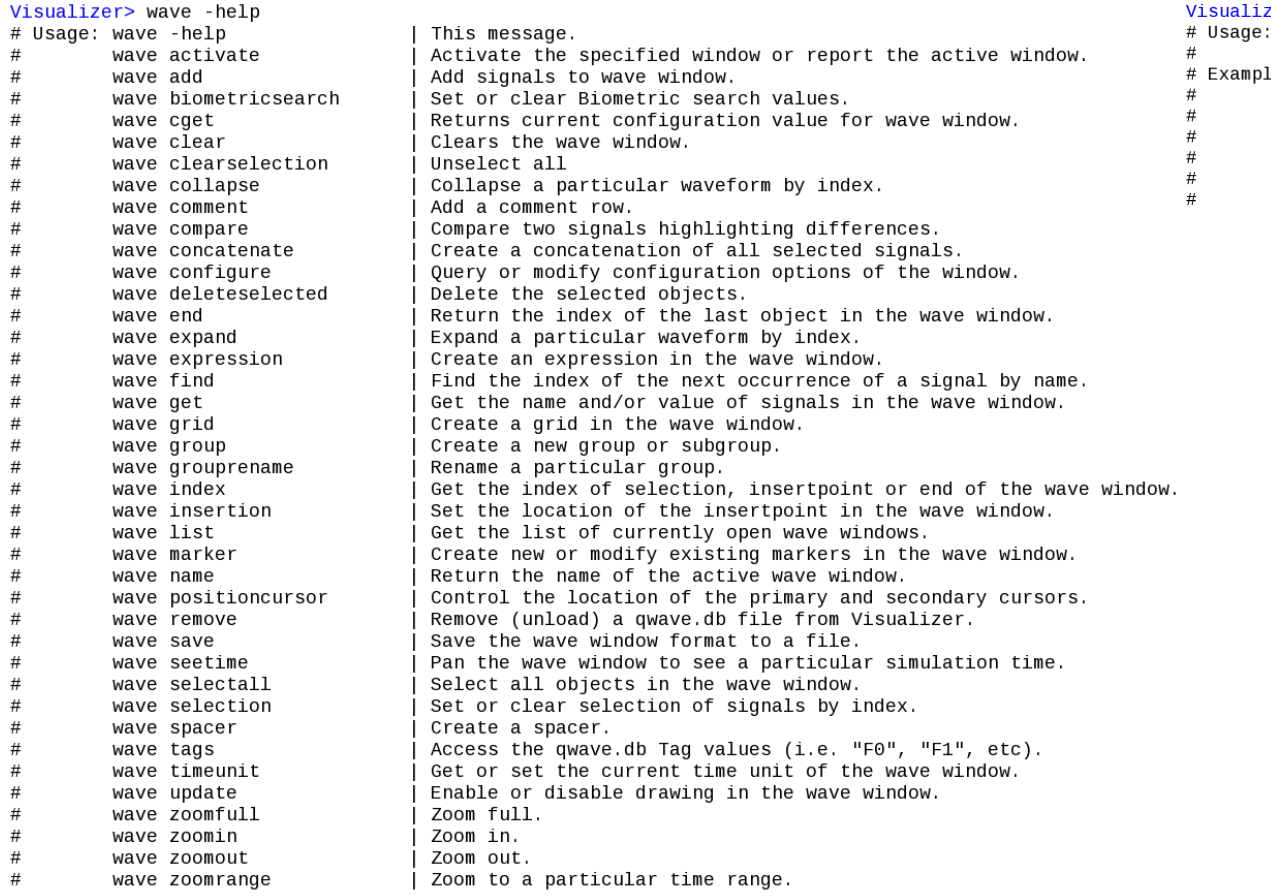

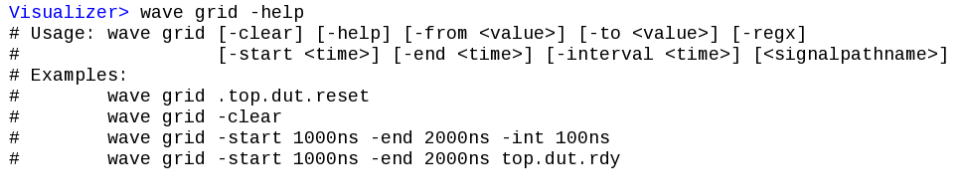

wave grid -from 0 -to ffff\* -regx top.dut.addr wave grid -from xxxxxxxx -to \* top.dut.data

# Wave Command Architecture

*How do we create such a command assuming we already have a Tcl shell?*

- Tcl Command Registration
- String Conversion
- Handle Subcommands
- Provide User Command Help

# Tcl Command Registration

*How do we connect our Tcl command to our C/C++ application?*

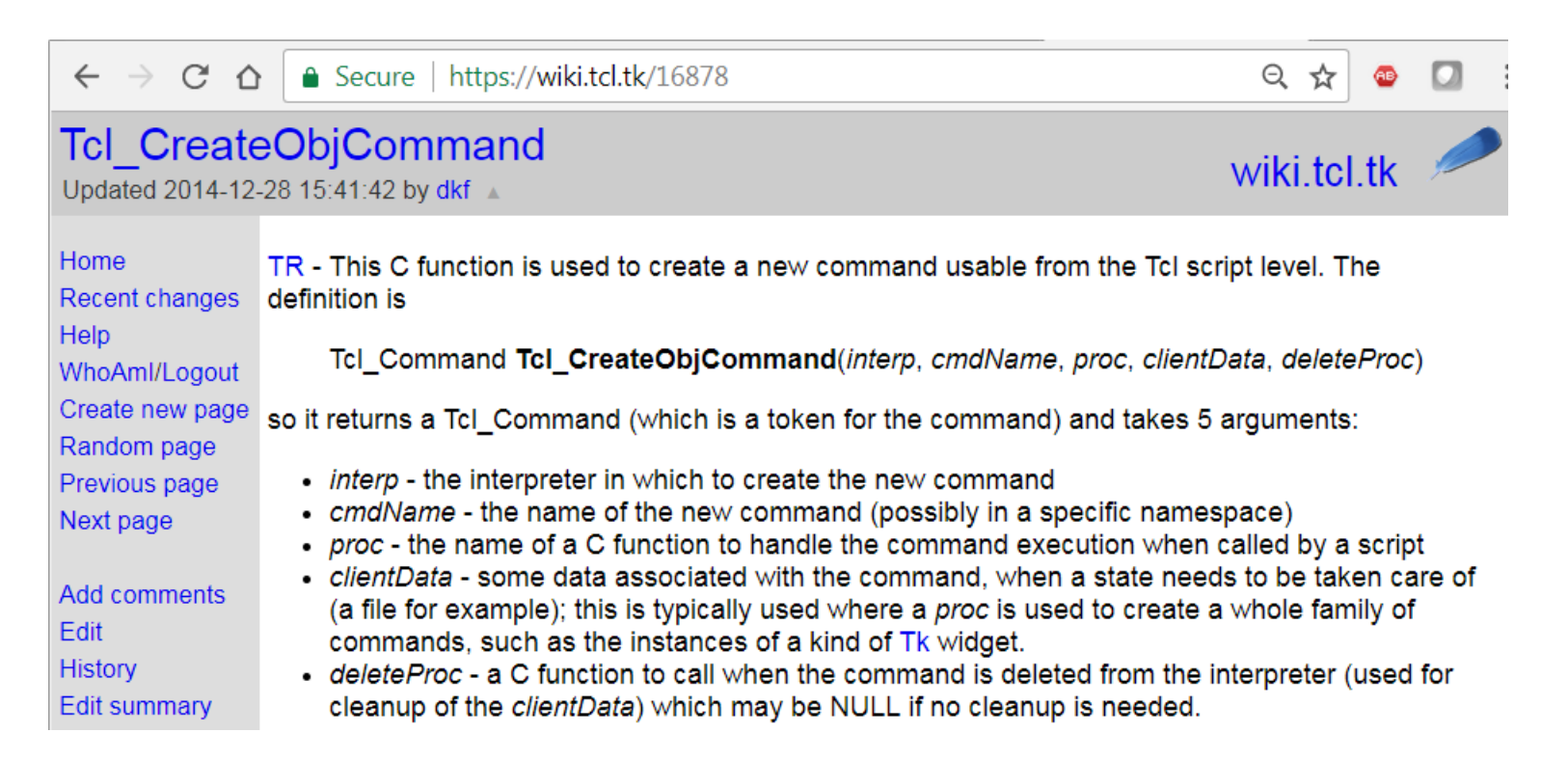

- **Tcl\_CreateObjCommand**(xInterp, "wave", gTclWave, 0, 0);
- int **gTclWave**(ClientData xClientData, Tcl\_Interp \*xInterp, int xObjc, Tcl\_Obj \*const xObjv[])

# String Conversion

*How do we pass strings back and forth between Tcl and Qt/C++* 

### • Tcl\_GetString, tclObjCls, QString.toLocal8Bit(), QString.fromUtf8()

The arguments passed to our "gTclWave" C function are passed as a Tcl\_Obj [8] array. We used the following strategy to convert these back and forth:

*Tcl to QString:*

**QString** lGroupArg; lGroupArg.sprintf("%s", **Tcl\_GetString**(xObjv[iii]));

*QString to Tcl:*

```
tclObjCls lResult;
tclObjCls lBufObj(qPrintable(lWin->mGetName()));
lResult.mLappend(lBufObj);
```
We defined "tclObjCls" as a class that contains the Tcl Obj\* (as "dObj") along with convenience methods for creating, printing, reference counting, etc Tcl\_Obj objects. For example the mLappend() is defined to be: mLappend(**tclObjCls** &xObj) {**Tcl\_ListObjAppendElement**(NULL, dObj, xObj.dObj);

The function "qPrintable" is defined to be one of the many ways to get string data out of a QString. #define **qPrintable**(string) (string).toLocal8Bit().constData()

*As noted in the Future Work section of the paper, instead of toLocal8Bit we should be using the "fromUtf8()" and "toUtf8()" methods for string conversion to more safely handle all possible characters.*

# Handle Subcommands

*How do we keep our subcommands consistent and extensible?*

• From <https://www.tcl.tk/man/tcl8.4/TclLib/GetIndex.htm>:

#### Tcl\_GetIndexFromObj, Tcl\_GetIndexFromObjStruct - lookup string in table of keywords

**#include <tcl.h>**

int **Tcl\_GetIndexFromObj**(*interp, objPtr, tablePtr, msg, flags, indexPtr*)

int **Tcl\_GetIndexFromObjStruct**(*interp, objPtr, structTablePtr, offset, msg, flags, indexPtr*)

Tcl\_Interp \***interp** (in)

Interpreter to use for error reporting; if NULL, then no message is provided on errors.

Tcl\_Obj \***objPtr** (in/out)

The string value of this object is used to search through *tablePtr*. The internal representation is modified to hold the index of the matching table entry.

CONST char \*\***tablePtr** (in)

An array of null-terminated strings. The end of the array is marked by a NULL string pointer. Note that references to the *tablePtr* may be retained in the internal representation of *objPtr*, so this should represent the address of a statically-allocated array.

CONST VOID \***structTablePtr** (in)

An array of arbitrary type, typically some **struct** type. The first member of the structure must be a null-terminated string. The size of the structure is given by *offset*. Note that references to the *structTablePtr* may be retained in the internal representation of *objPtr*, so this should represent the address of a statically-allocated array of structures.

int **offset** (in)

The offset to add to structTablePtr to get to the next entry. The end of the array is marked by a NULL string pointer.

CONST char \***msg** (in)

Null-terminated string describing what is being looked up, such as option. This string is included in error messages.

int **flags (in)**

OR-ed combination of bits providing additional information for operation. The only bit that is currently defined is **TCL\_EXACT**. int \***indexPtr** (out)

The index of the string in .*tablePtr* that matches the value of *objPtr* is returned here.

# Handle Subcommands (cont)

*What are the benefits to using Tcl\_GetIndexFromObjStruct?*

 $\cdots$ 

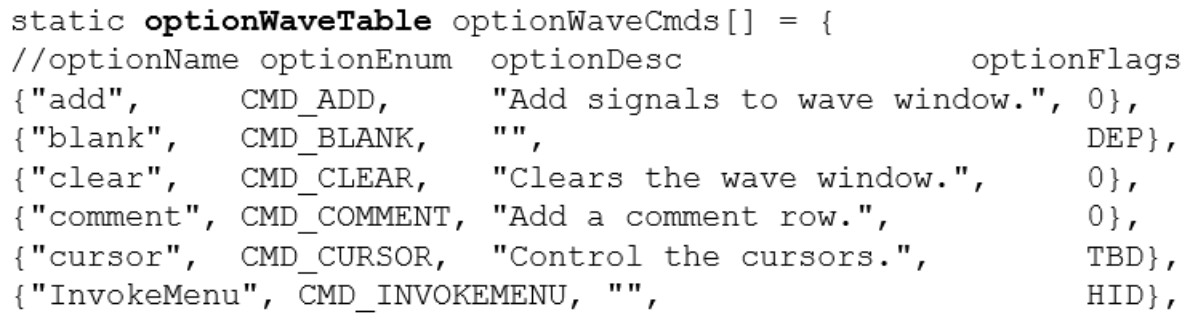

- Command creation method helps to ensure help text is also created.
- Command names defined close together helps ensure consistency.
- Defining and using optionEnum makes finding other commands easy.
- The optionFlags field provides a handy way to hide or deprecate commands.
- Can add as many other fields as you want to this structure.

# Handle Subcommands (cont)

*How did we call and use Tcl\_GetIndexFromObjStruct?*

```
int gTclWave (ClientData xClientData, Tcl Interp *xInterp, int
             xObjc, Tcl Obj *const xObjv[]) {
   if (Tcl GetIndexFromObjStruct(xInterp, xObjv[1],
           optionWaveCmds, sizeof(optionWaveTable), "command",
           0, \deltaindex) != TCL OK) {
       return TCL ERROR;
    } //Else If "-help" passed in for a particular command
        switch ((enum optionEnumsWindowCmd) index) {
            case VIS WAVE CMD GRID:
                sWaveGridHe1pMsq(xInterp);return TCL OK; break;
            case ...
   } //Else call "wave" window command handler passing args
        lActiveWaveWinPtr->mWindowCmd(xInterp, xObjc, xObjv);
```
- Non-existant subcommands automatically handled.
- Top-level Help automatically generated from optionWaveTable.
- Subcommand redirection and help handled by switching on "index".

# Provide Command Help

*How do we design the help system to be consistent and extendable?*

### mWindowCmdGrid() for example:

```
wave comment
                                                                                                                                               Add a comment row.
int waveFormWinCls::mWindowCmdGrid(Tcl_Interp *xInterp, 
                                                                                                                           wave compare
                                                                                                                                               Compare two signals highlighting differences
                                                                                                                           wave concatenate
                                                                                                                                               Create a concatenation of all selected signals.
                                 int xObjc, Tcl Obj \overline{x}const xObjv[]) {
                                                                                                                           wave configure
                                                                                                                                               Query or modify configuration options of the window.
                                                                                                                           wave deleteselected
                                                                                                                                               Delete the selected objects.
                                                                                                                           wave end
                                                                                                                                               Return the index of the last object in the wave window.
static const char *options[] = {
                                                                                                                           wave expand
                                                                                                                                               Expand a particular waveform by index.
                                                                                                                           wave expression
                                                                                                                                               Create an expression in the wave window
                 "-help", "-clear", "-from", "-to", "-regx",
                                                                                                                           wave find
                                                                                                                                               Find the index of the next occurrence of a signal by name.
                                                                                                                                               Get the name and/or value of signals in the wave window.
                                                                                                                           wave get
                 "-start", "-end"," -interval", (char<sup>*</sup>) NULL };
                                                                                                                           wave grid
                                                                                                                                               Create a grid in the wave window
                                                                                                                           wave group
                                                                                                                                               Create a new group or subgroup.
                                                                                                                           wave grouprename
                                                                                                                                               Rename a particular group.
                                                                                                                           wave index
                                                                                                                                               Get the index of selection, insertpoint or end of the wave window.
enum wavegridopt {
                                                                                                                           wave insertion
                                                                                                                                               Set the location of the insertpoint in the wave window.
                                                                                                                           wave list
                                                                                                                                               Get the list of currently open wave windows.
      WAVEGRID HELP, WAVEGRID CLEAR, WAVEGRID FROM,
                                                                                                                           wave marker
                                                                                                                                               Create new or modify existing markers in the wave window
                                                                                                                           wave name
                                                                                                                                               Return the name of the active wave window.
                                                                                                                                               Control the location of the primary and secondary cursors.
      WAVEGRID_TO, WAVEGRID_REGX, WAVEGRID_START,
                                                                                                                           wave positioncursor
                                                                                                                                               Remove (unload) a qwave.db file from Visualizer.
                                                                                                                           wave remove
                                                                                                                           wave save
                                                                                                                                               Save the wave window format to a file.
      WAVEGRID_END, WAVEGRID_INTERVAL };
                                                                                                                           wave seetime
                                                                                                                                               Pan the wave window to see a particular simulation time
                                                                                                                           wave selectall
                                                                                                                                               Select all objects in the wave window.
                                                                                                                           wave selection
                                                                                                                                               Set or clear selection of signals by index
                                                                                                                           wave spacer
                                                                                                                                               Create a spacer.
                                                                                                                           wave tags
                                                                                                                                               Access the qwave.db Tag values (i.e. "F0", "F1", etc).
                                                                                                                           wave timeunit
                                                                                                                                               Get or set the current time unit of the wave window.
//Call Tcl_GetIndexFromObj to get "wave grid" subcommand
                                                                                                                           wave update
                                                                                                                                               Enable or disable drawing in the wave window
                                                                                                                           wave zoomfull
                                                                                                                                               Zoom full
Tcl GetIndexFromObj(xInterp, xObjv[iii], options,
                                                                                                                           wave zoomin
                                                                                                                                               Zoom in.
                                                                                                                           wave zoomout
                                                                                                                                               I Zoom out.
                                                                                                                           wave zoomrange
                                                                                                                                              | Zoom to a particular time range.
                                   "option", 0, &lOptIndex)
       switch (lOptIndex) {
                                                                                                      Visualizer> wave grid -help
              case WAVEGRID_HELP:
                                                                                                      # Usage: wave grid [-clear] [-help] [-from <value>] [-to <value>] [-regx]
                                                                                                                          [-start <time>] [-end <time>] [-interval <time>] [<signalpathname>]
                                                                                                      #sWaveGridHelpMsg(xInterp);
                                                                                                      # Examples:
                     return TCL_OK; break;
                                                                                                               wave grid .top.dut.reset
                                                                                                               wave grid -clear
              case WAVEGRID CLEAR: // GUI Clear Method
                                                                                                               wave grid -start 1000ns -end 2000ns -int 100ns
                                                                                                               wave grid -start 1000ns -end 2000ns top.dut.rdy
                    mGetWaveFormViewPtr()->mClearGrid();
                                                                                                               wave grid -from 0 -to ffff* -regx top.dut.addr
                    return TCL_OK; break;
                                                                                                               wave grid -from xxxxxxxx -to * top.dut.data
              case …
```
Visualizer> wave -help # Usage: wave -help

wave activate

wave add wave biometricsearch

wave cget

wave clear wave clearselection

wave collapse

| This message.

Unselect all

Add signals to wave window.

Clears the wave window.

Set or clear Biometric search values.

Collapse a particular waveform by index.

Activate the specified window or report the active window.

Returns current configuration value for wave window

# Summary

*What lessons have been learned from this work?*

- Creating Tcl commands to interact programmatically with a GUI is useful for many reasons.
- Tcl provides excellent resources for implementing these commands.
- The key Tcl routines to remember and leverage are Tcl CreateObjCommand, Tcl GetString, Tcl GetIndexFromObjStruct()
- Designing commands with consistency in mind and with built in help is important.